# **Monitoring experiences in large HPC infrastructures From counters to clouds A holistic point of view**

#### **Carlos Fernandez Sanchez**

**(Systems manager, Galicia Supercomputing Center)**

**HP-CAST 12 - Madrid, Spain, 12/5/2009**

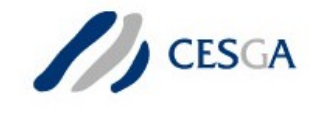

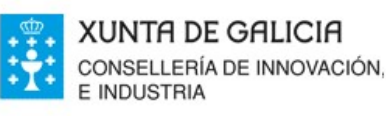

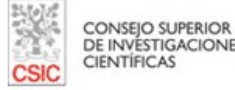

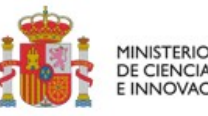

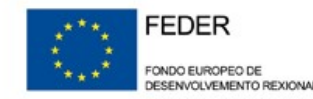

## Agenda

- Monitoring in HPC (performance?)
	- Why monitor?
	- What monitor?
	- How to monitor? Tools (or lack of...). Holistic
- Accounting and billing
	- HPC infrastructures
	- Grid/Cloud infrastructures
- Other measurements & metrics
	- Power efficiency, productivity & others

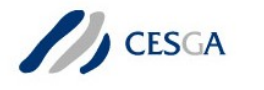

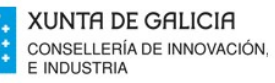

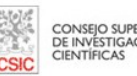

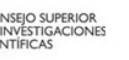

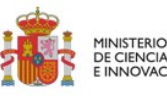

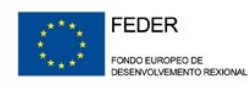

#### **FINIS TERRAE (2007)**

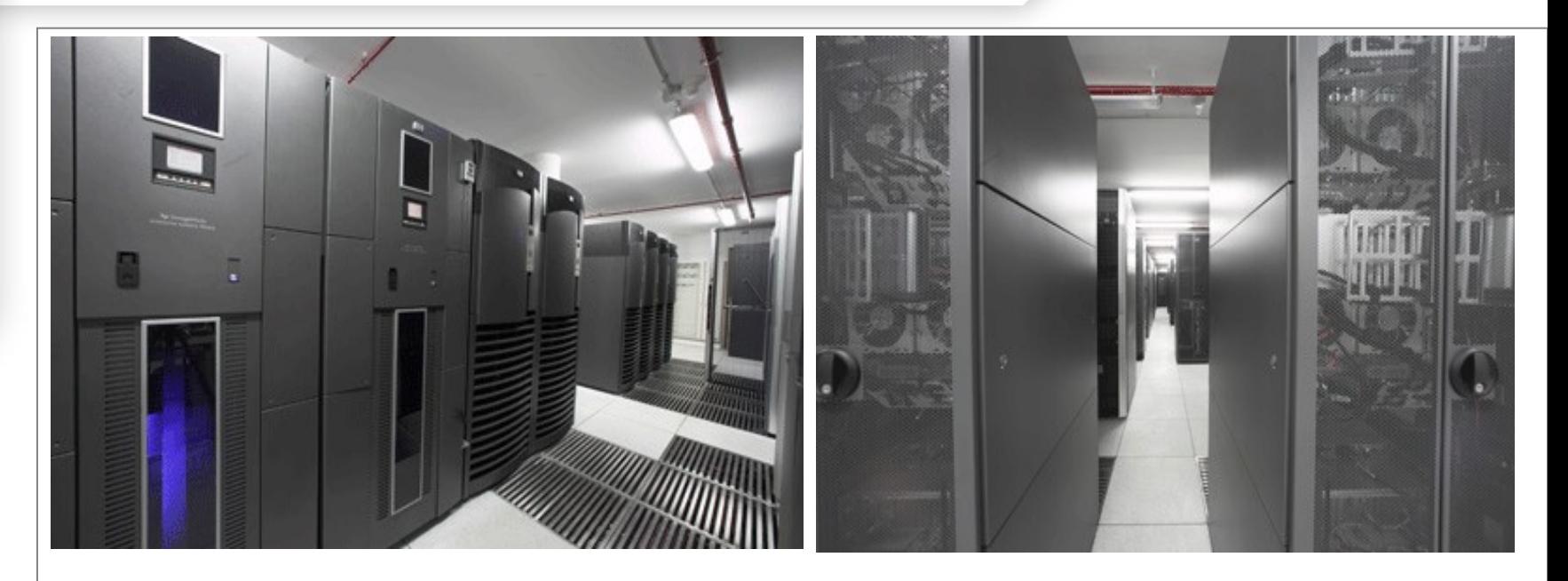

#### **Spanish National Singular Scientific & Technological Infrastructure**

More than: **16 TFLOPS 2,580 Itanium CPUs 19 TB Memory**

**LINUX**, UNIX, WINDOWS

![](_page_2_Picture_6.jpeg)

![](_page_2_Picture_7.jpeg)

![](_page_2_Picture_8.jpeg)

![](_page_2_Picture_9.jpeg)

![](_page_2_Picture_10.jpeg)

# Why monitor

- Proactive problem solving
- Everything ok? Really?
- Users complain -> boss complains
- No performance (not expected level of performance)
- Maybe not because of system, but you need to know
- Efficient use of systems ->
	- Load balance among different supercomputers
	- Choose right system for the right problem
	- Detect incorrect use by users
	- Equal share among users
	- SLA fullfillment
- Batch system waiting time
	- ....many more
- Mandatory to Plan and design new systems for the future

![](_page_3_Picture_15.jpeg)

![](_page_3_Picture_17.jpeg)

![](_page_3_Picture_18.jpeg)

![](_page_3_Picture_19.jpeg)

![](_page_3_Picture_20.jpeg)

## What monitor

- Core / Socket
- **Chip Caches**
- Memory & Memory buses
- IO devices (disk, networks) & PCI slots
- NUMA Challenges.... increasing topic
- Other hardware
- Whole Server
- Switches (Ethernet, Infiniband & FC)
- Use and performance of Services
- Performance? and performance modelling
- (Parallel) Filesystem use and performance
- Applications, software use & licensing
- Users
- Power usage, temperature (environment)
- Whole system (cluster + filesystems +....)
- Infrastructure support (UPS + Air conditioning + ....)
- **Correlate all these sensors**

– **-> lot of experience -> Holistic approach -> use of AI**

![](_page_4_Picture_19.jpeg)

![](_page_4_Picture_21.jpeg)

Individual components

![](_page_4_Picture_22.jpeg)

![](_page_4_Picture_23.jpeg)

Whole facility

![](_page_4_Picture_24.jpeg)

**Cloud** 

### How to monitor? Tools... and lack of

- Perfom
- **Caliper**
- **Nagios**
- **Ganglia**
- CMU
- Accounting tools
- **Batch logs**
- Top
- ps ...
- Who wants to join all of then?
- Correlate all these tools -> Holistic approach

![](_page_5_Picture_12.jpeg)

![](_page_5_Picture_13.jpeg)

![](_page_5_Picture_14.jpeg)

![](_page_5_Picture_15.jpeg)

![](_page_5_Picture_16.jpeg)

![](_page_5_Picture_17.jpeg)

![](_page_5_Picture_18.jpeg)

## Tools (comparison)

![](_page_6_Picture_299.jpeg)

![](_page_6_Picture_2.jpeg)

![](_page_6_Picture_4.jpeg)

CONSEJO SUPERIOR<br>DE INVESTIGACIONES<br>CIENTÍFICAS

![](_page_6_Picture_6.jpeg)

![](_page_6_Picture_7.jpeg)

# CESGA internal **accounting** tool

- Self developed over +10 years
- Web interface
- 3,000,000 records in DB
- Integrate User management (register, track, control)
- Accounts for the use of resources
- Principal statistics
	- CPU time, max memory, disk...
	- Resources reserved
	- Usage stats by user / institution /scientific area..

![](_page_7_Picture_10.jpeg)

![](_page_7_Picture_12.jpeg)

![](_page_7_Picture_14.jpeg)

![](_page_7_Picture_15.jpeg)

### Accounting flow

![](_page_8_Figure_1.jpeg)

![](_page_8_Picture_2.jpeg)

**XUNTA DE GALICIA** CONSELLERÍA DE INNOVACIÓN, E INDUSTRIA

![](_page_8_Picture_4.jpeg)

CONSEJO SUPERIOR<br>DE INVESTIGACIONES<br>CIENTÍFICAS

![](_page_8_Picture_6.jpeg)

![](_page_8_Picture_7.jpeg)

### Examples: per institution use

#### Percentage of CPU use (all systems) by each institution

![](_page_9_Figure_2.jpeg)

![](_page_9_Picture_3.jpeg)

![](_page_9_Picture_4.jpeg)

![](_page_9_Picture_5.jpeg)

**CONSEJO SUPERIOR DE INVESTIGACIONES** 

![](_page_9_Picture_7.jpeg)

![](_page_9_Picture_8.jpeg)

## Examples: Batch system waiting time

#### Average waiting time (all systems) in hours since april 2007

![](_page_10_Figure_2.jpeg)

![](_page_10_Picture_3.jpeg)

'A DE GALICIA **E INDUSTRIA** 

![](_page_10_Picture_5.jpeg)

**CONSEJO SUPERIOR** DE INVESTIGACIONES

![](_page_10_Picture_7.jpeg)

![](_page_10_Picture_8.jpeg)

### Examples: resources reserved

# of users as a function of reserved memory

![](_page_11_Figure_2.jpeg)

![](_page_11_Picture_3.jpeg)

![](_page_11_Picture_4.jpeg)

![](_page_11_Picture_5.jpeg)

![](_page_11_Picture_6.jpeg)

![](_page_11_Picture_7.jpeg)

![](_page_11_Picture_8.jpeg)

# Grid Accounting in EGEE

- **Largest production grid**
- Key characteristics:
	- Over 267 sites, >50 countries, 114,000cpus
	- 200 Vos, > 16,000 users, > 150k jobs daily
- Accounting portal for EGEE:
	- Based on CESGA accounting tool
	- Collects per job usage records
	- Stores in centralized DB, >15,000,000 records
	- reports statistics about: per-VO, per-use, persite, .... summarized by Region, tier, etc...

![](_page_12_Picture_10.jpeg)

![](_page_12_Picture_11.jpeg)

![](_page_12_Picture_12.jpeg)

![](_page_12_Picture_13.jpeg)

![](_page_12_Picture_14.jpeg)

![](_page_12_Picture_15.jpeg)

![](_page_12_Picture_16.jpeg)

## Accounting flow EGEE

![](_page_13_Figure_1.jpeg)

![](_page_13_Picture_2.jpeg)

**XUNTA DE GALICIA** CONSELLERÍA DE INNOVACIÓN E INDUSTRIA

![](_page_13_Picture_4.jpeg)

![](_page_13_Picture_5.jpeg)

![](_page_13_Picture_6.jpeg)

SENVOLVEMENTO REXIONAL

# Grid Accounting in EGEE

- Portal Access with user certificate (same for grid use)
- Consumed resources by VO/site/month:
	- number of jobs
	- Norm. Sum. CPU
	- Sum. CPU
	- Norm. Sum. Elapsed
	- Sum. Elapsed
	- CPU Job Efficiency
- Different views:
	- Tier1/2/Country/EGEE/OSG/VO Discipline View
	- Accounting per User
	- VO manager view
	- VO member view
	- Site admin view
	- User view

![](_page_14_Picture_16.jpeg)

![](_page_14_Picture_18.jpeg)

![](_page_14_Picture_19.jpeg)

![](_page_14_Picture_20.jpeg)

## Grid Accounting/EGEE

![](_page_15_Figure_1.jpeg)

![](_page_15_Picture_2.jpeg)

**XUNTA DE GALICIA** CONSELLERÍA DE INNOVACIÓN E INDUSTRIA

![](_page_15_Picture_4.jpeg)

![](_page_15_Picture_5.jpeg)

![](_page_15_Picture_6.jpeg)

![](_page_15_Picture_7.jpeg)

### Virtual servers Accounting for cloud computing

- No warranty of CPU-use (accounting tools)
- 2 virtual CPUs over 1 CPU -> twice as much CPU time available!
- No real information about cpu use
- No isolation of systems -> Performance isolation?
- Xenmon [\(http://www.hpl.hp.com/techreports/2005/HPL-2005-187.pdf\)](http://www.hpl.hp.com/techreports/2005/HPL-2005-187.pdf)
- Profiling -> Xenoprof
- Dom0 (hypervisor) cpu use corresponding to domx should be taken in account (domx+dom0)
- More monitoring issues (specially on performance)
- What happens with other virtualization systems:
	- KVM, vmware...

![](_page_16_Picture_11.jpeg)

![](_page_16_Picture_12.jpeg)

![](_page_16_Picture_13.jpeg)

![](_page_16_Picture_14.jpeg)

![](_page_16_Picture_15.jpeg)

![](_page_16_Picture_16.jpeg)

## Environmental monitoring

![](_page_17_Picture_1.jpeg)

# Energy & Efficiency

- Monitoring data center productivity
	- Power Usage Effectiviness (PUE)= Total Facility Power

IT Equipment Power

- Data Center Infrastructure Efficiency (DCiE) – Reciprocal of PUE
- Data Center Enery Productivity (DCeP)=

Useful Work Produced

Total Data Center Energy Consumed Producing this Work

![](_page_18_Picture_8.jpeg)

![](_page_18_Picture_9.jpeg)

![](_page_18_Picture_10.jpeg)

![](_page_18_Picture_11.jpeg)

![](_page_18_Picture_12.jpeg)

the green grid get connected to efficient IT

## Scientific Productivity

### • This should be "the metric"?

![](_page_19_Figure_2.jpeg)

![](_page_19_Picture_3.jpeg)

nta de Galicia **E INDUSTRIA** 

![](_page_19_Picture_5.jpeg)

![](_page_19_Picture_6.jpeg)

![](_page_19_Picture_7.jpeg)

![](_page_19_Picture_8.jpeg)

### Thanks for your attention!!!

• Q&A - carlosf@cesga.es

![](_page_20_Picture_2.jpeg)

![](_page_20_Picture_3.jpeg)

![](_page_20_Picture_4.jpeg)

![](_page_20_Picture_5.jpeg)

![](_page_20_Picture_6.jpeg)

![](_page_20_Picture_7.jpeg)